The Second Most popular Web analytics tool which you probably haven't used.

# **Yandex Metrica**

About Yandex Metrica

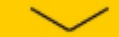

#### #1 Intro

# **Yandex Metrica**

is a web analytics service for websites and ecommerce. You can use it to analyse:

- **The site's audience and user behaviour.**
- **Site conversion and revenue.**
- Effectiveness of internet and offline advertising.
- Traffic sources.
- Site availability and response time.

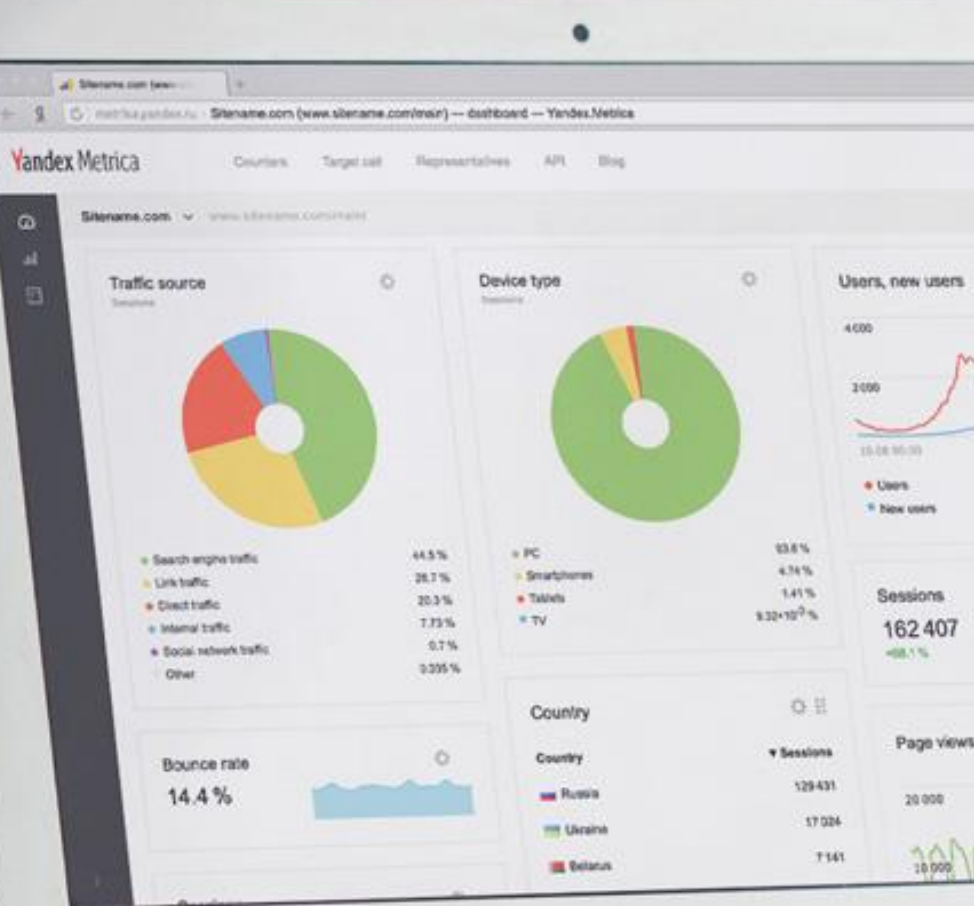

### #2 Intro why metrica

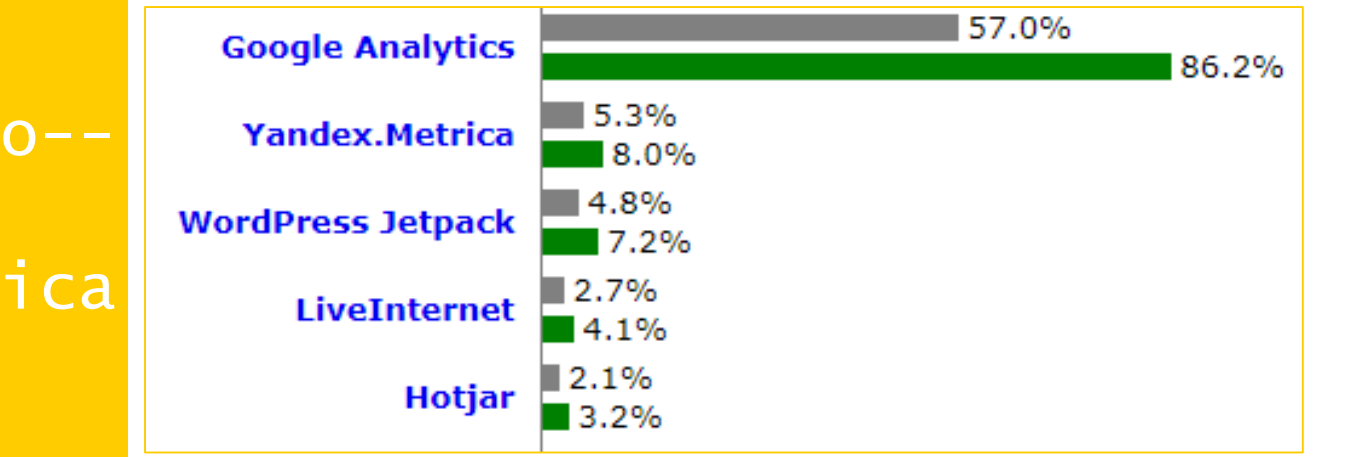

Yandex is the second most popular analytical platform in the world with a market share about 8%.

[https://w3techs.com/technologies/overview/traffic\\_analysis/all](https://w3techs.com/technologies/overview/traffic_analysis/all)

### #3 Intro topics today

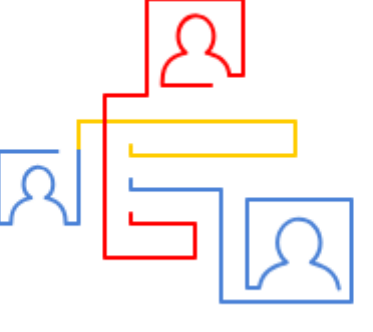

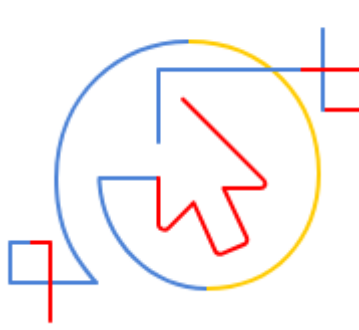

**1. Reports 2. Unique Features 3. Quick Set-up**

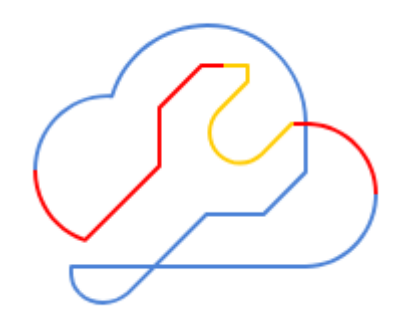

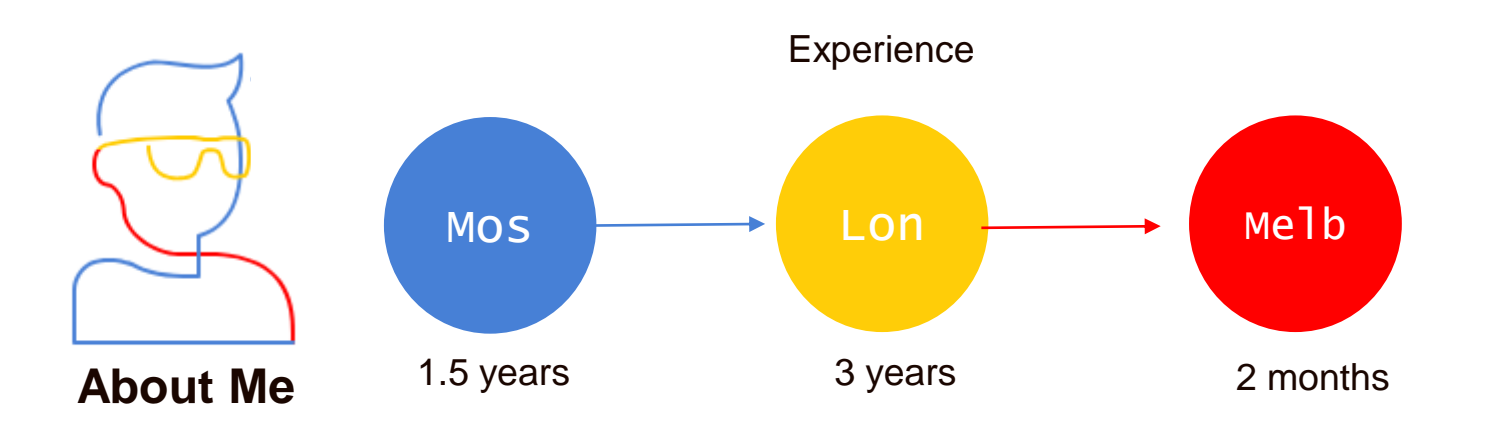

## IS IT ONLY IN RUSSIAN?

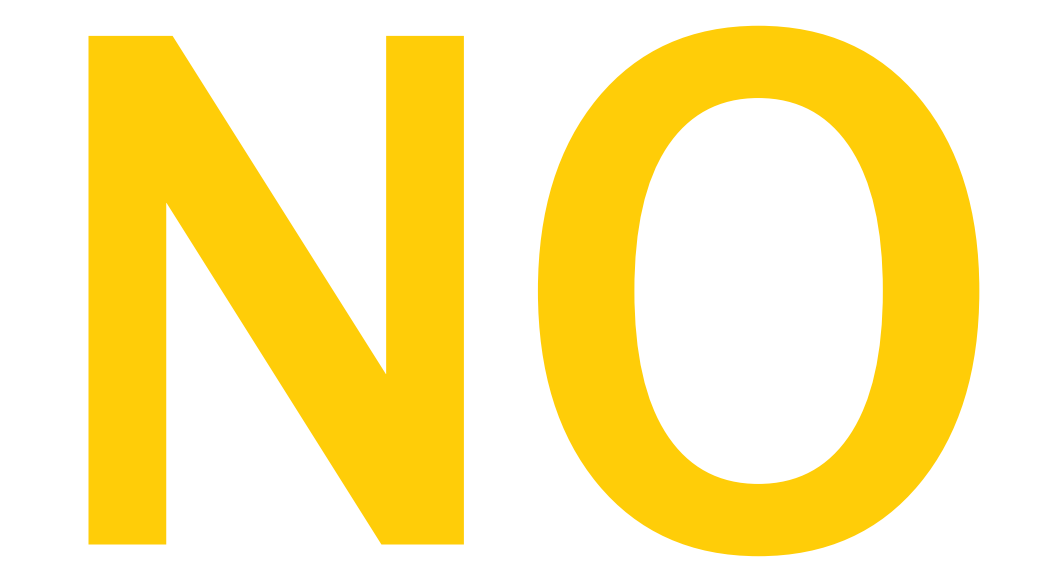

#4 FAQ

### IS IT FREE?

#5 FAQ two

### IS IT SECURE?

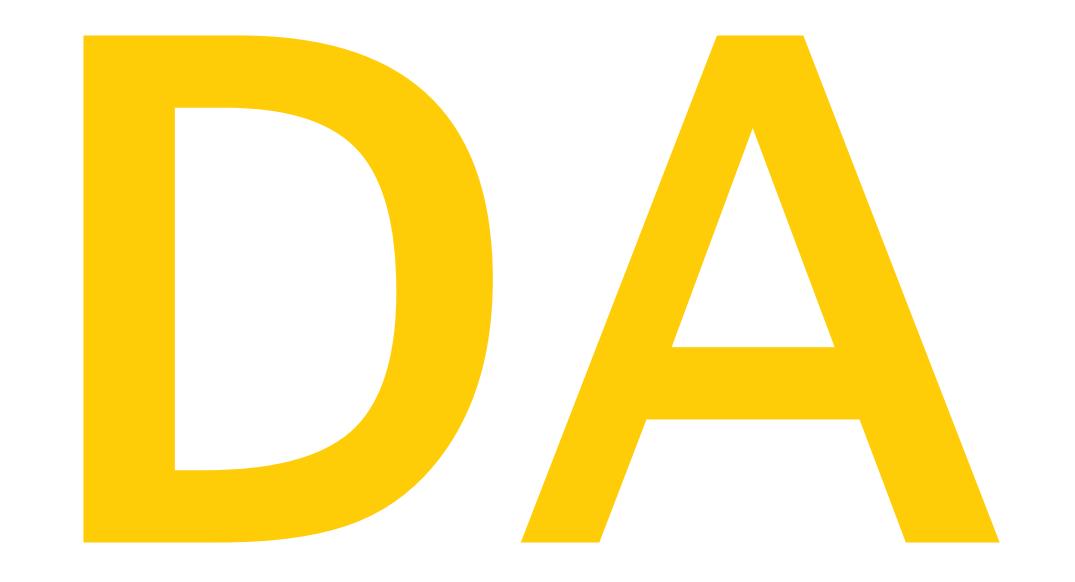

#6  $FAQ$  -three

#### Reports

- **Widgets can be changed and adjusted**
- A library with premade widgets is available
- Can't be exported  $\odot$

### #7 Reports Dashboard

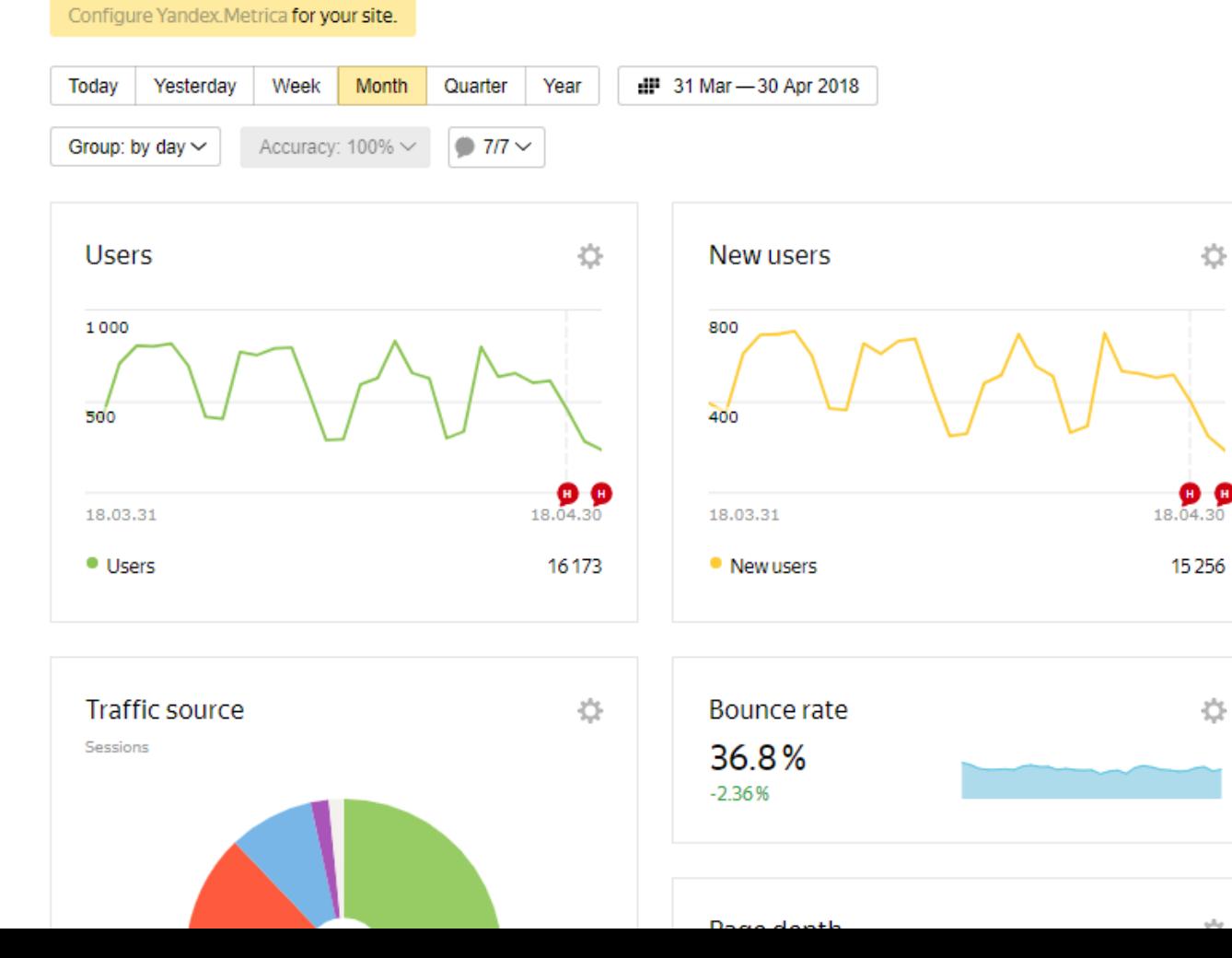

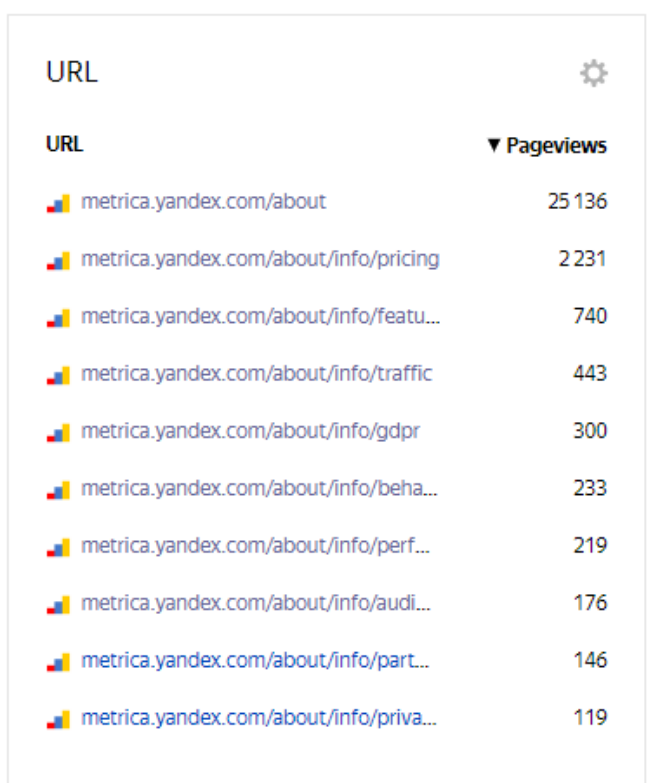

- **Majority of metrics are similar to the Google Analytics**
- Some metrics are calculated differently (bounce rate)
- Segments and custom report are available

#8

- **Some in-depth statistical features are available**
- **Same Goals, Events and E-commerce functionality as in Google Analytics**
- **You can choose more then two dimensions at the same time**

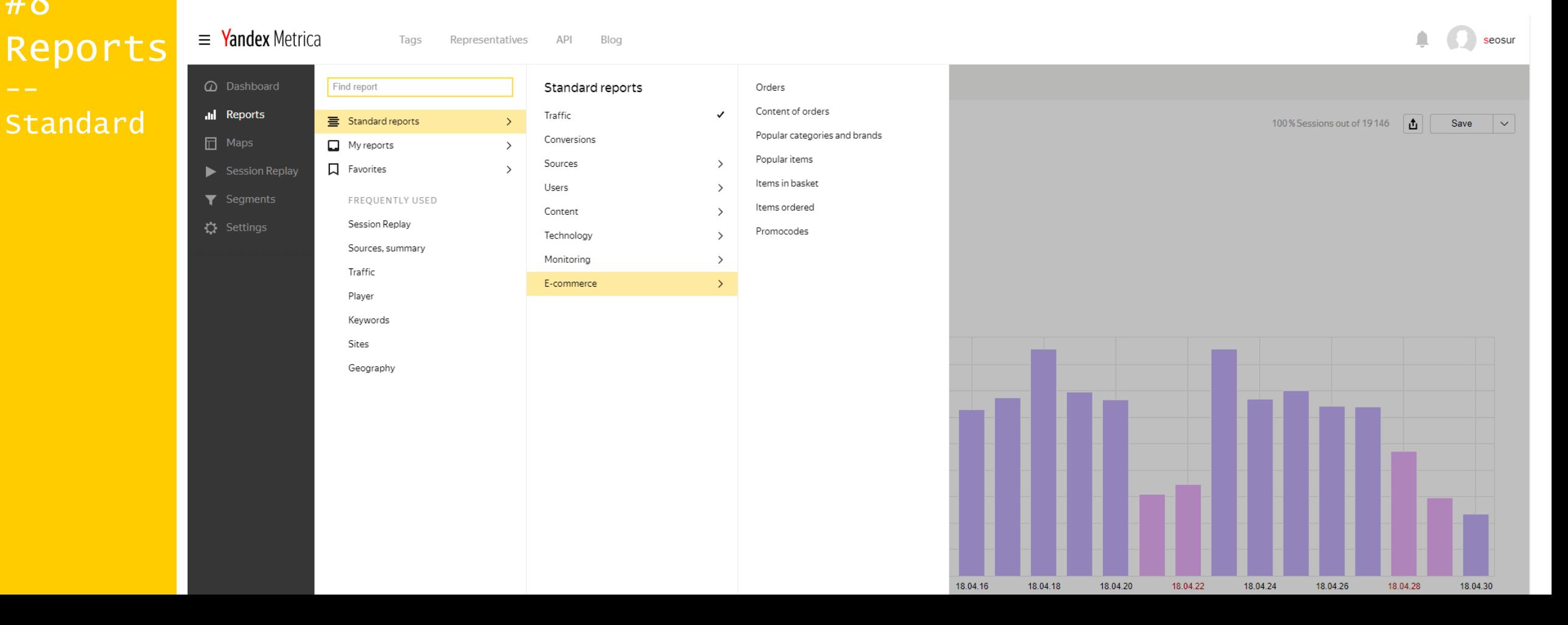

- Do you users use adblockers?
- **You can use all analytical magic on this report**

### #9 Reports Ad Blockers

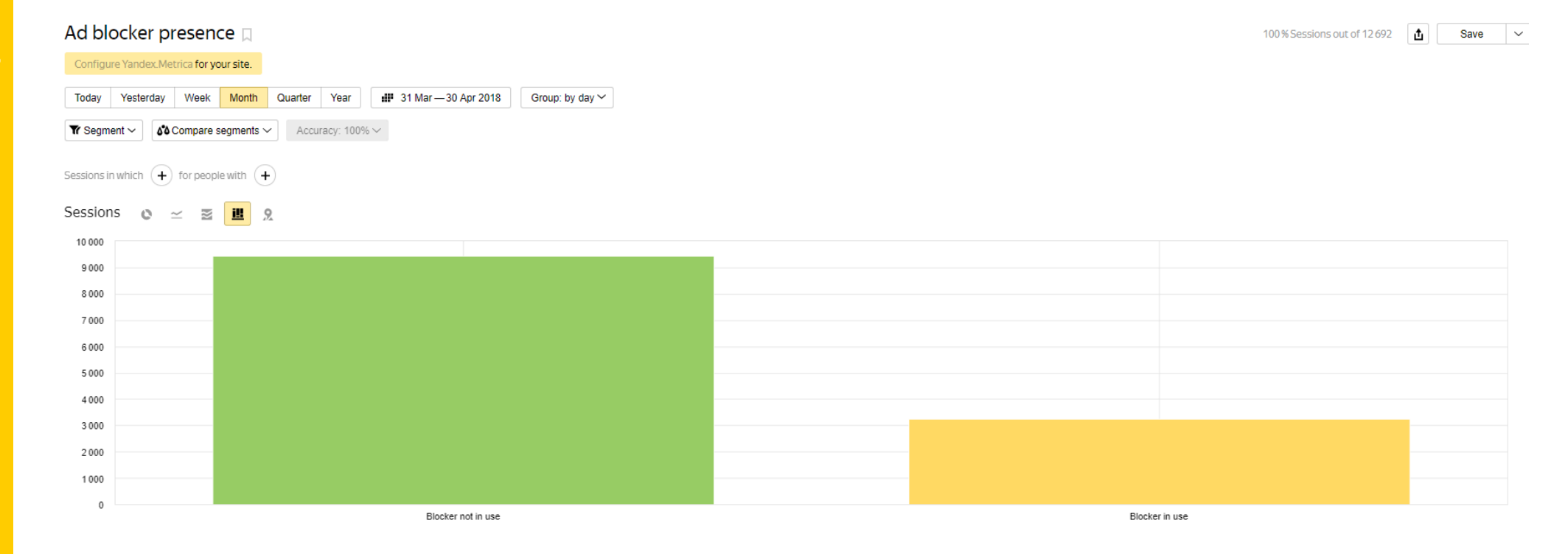

**Bots determined by User Agent and "sophisticated machine learning** algorithms"

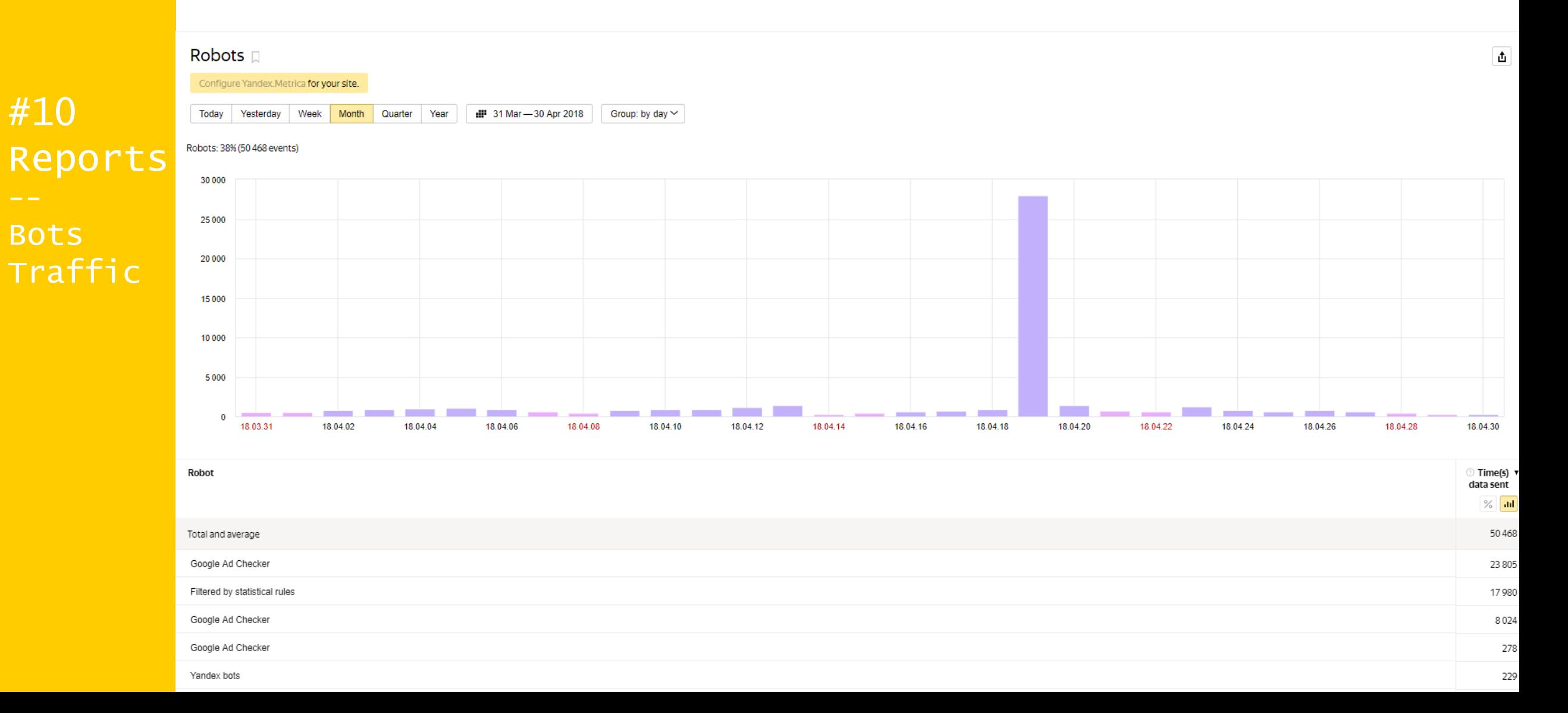

- Sample is 50% of pages!
- **Loads of metrics**

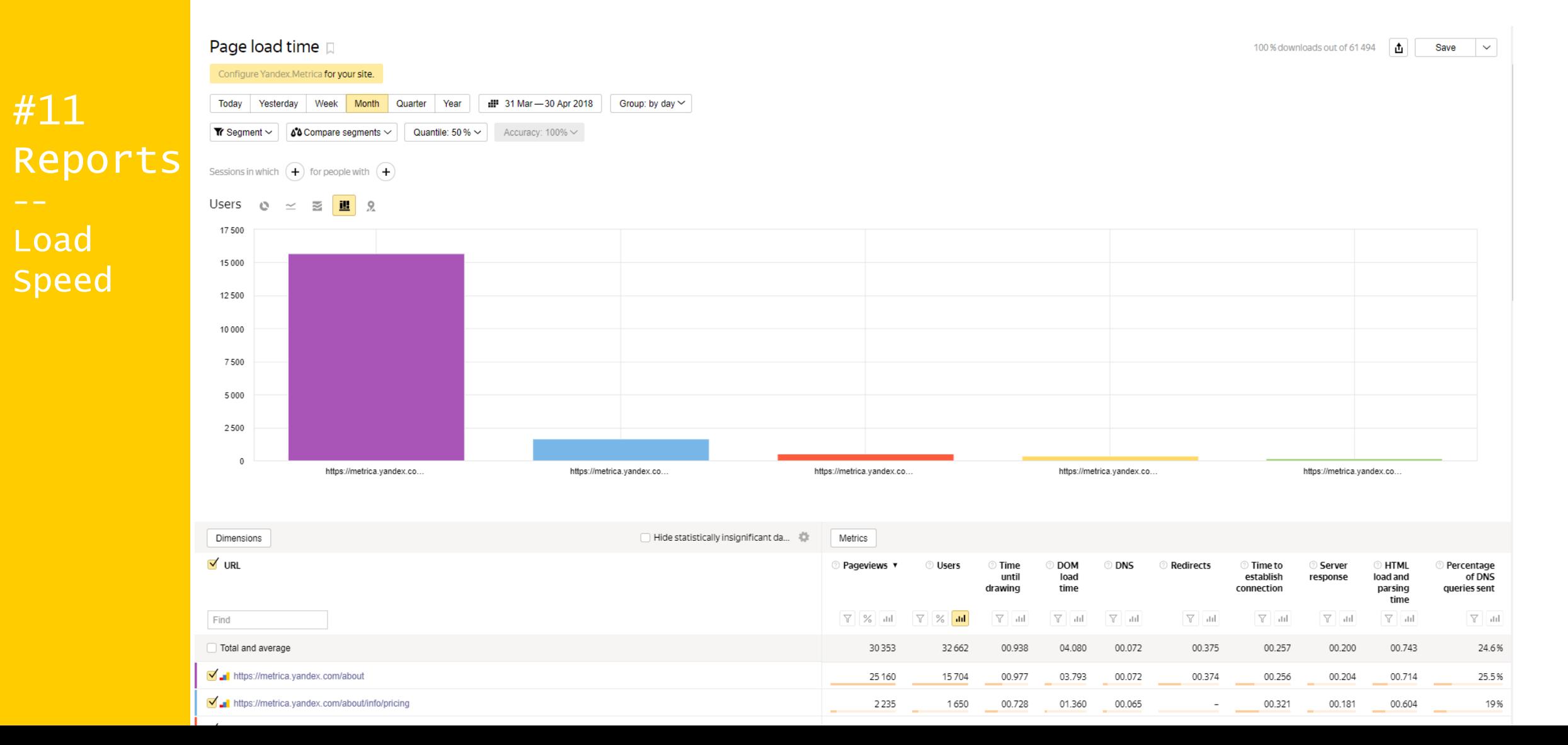

#### **Unique Features**

**– Webvizor and Click Maps**

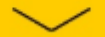

- **Link, Click and Scroll maps are available**
- **Amazing for UX**
- No Sampling

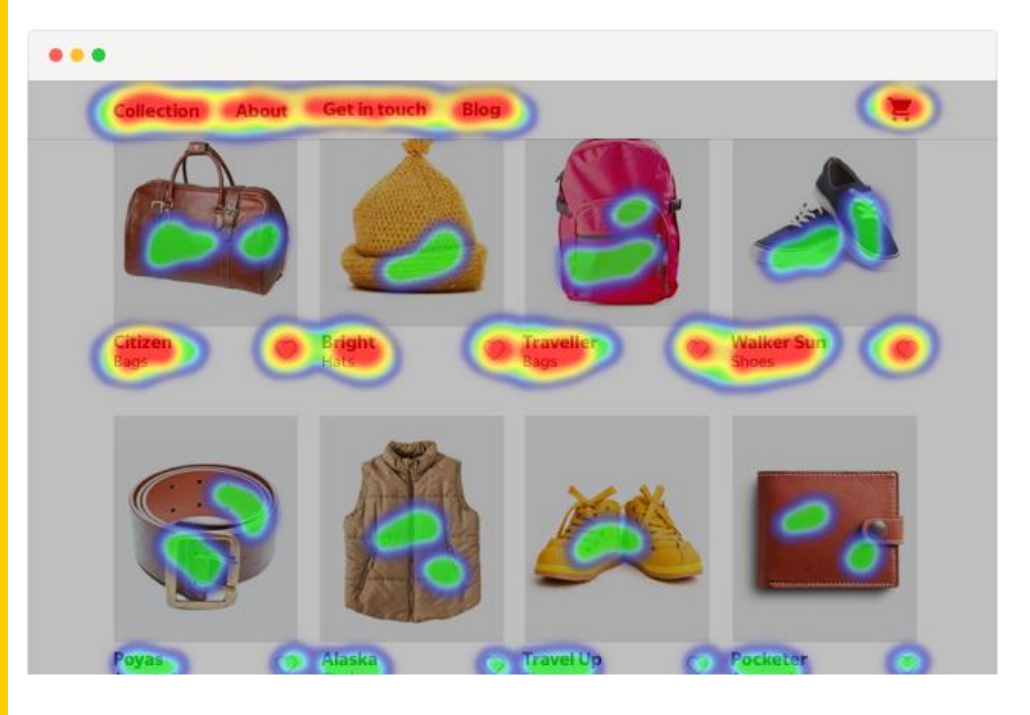

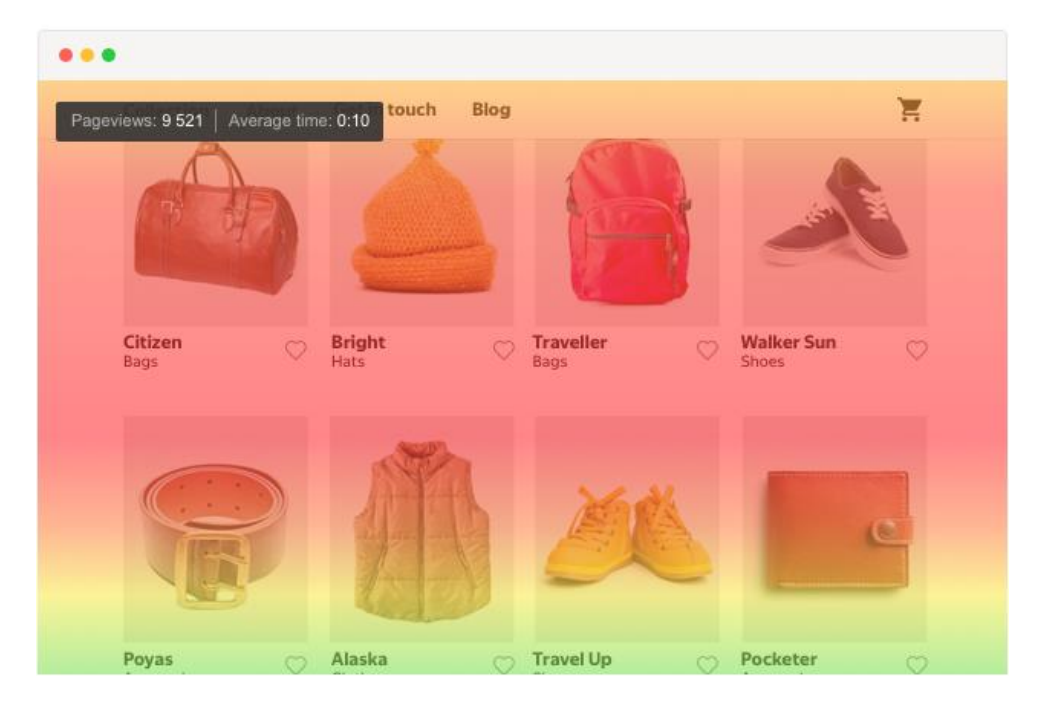

#12 Features Maps

**150,000 analysis per day** 

#13

The report shows data on forms for 15 days, including the current day.

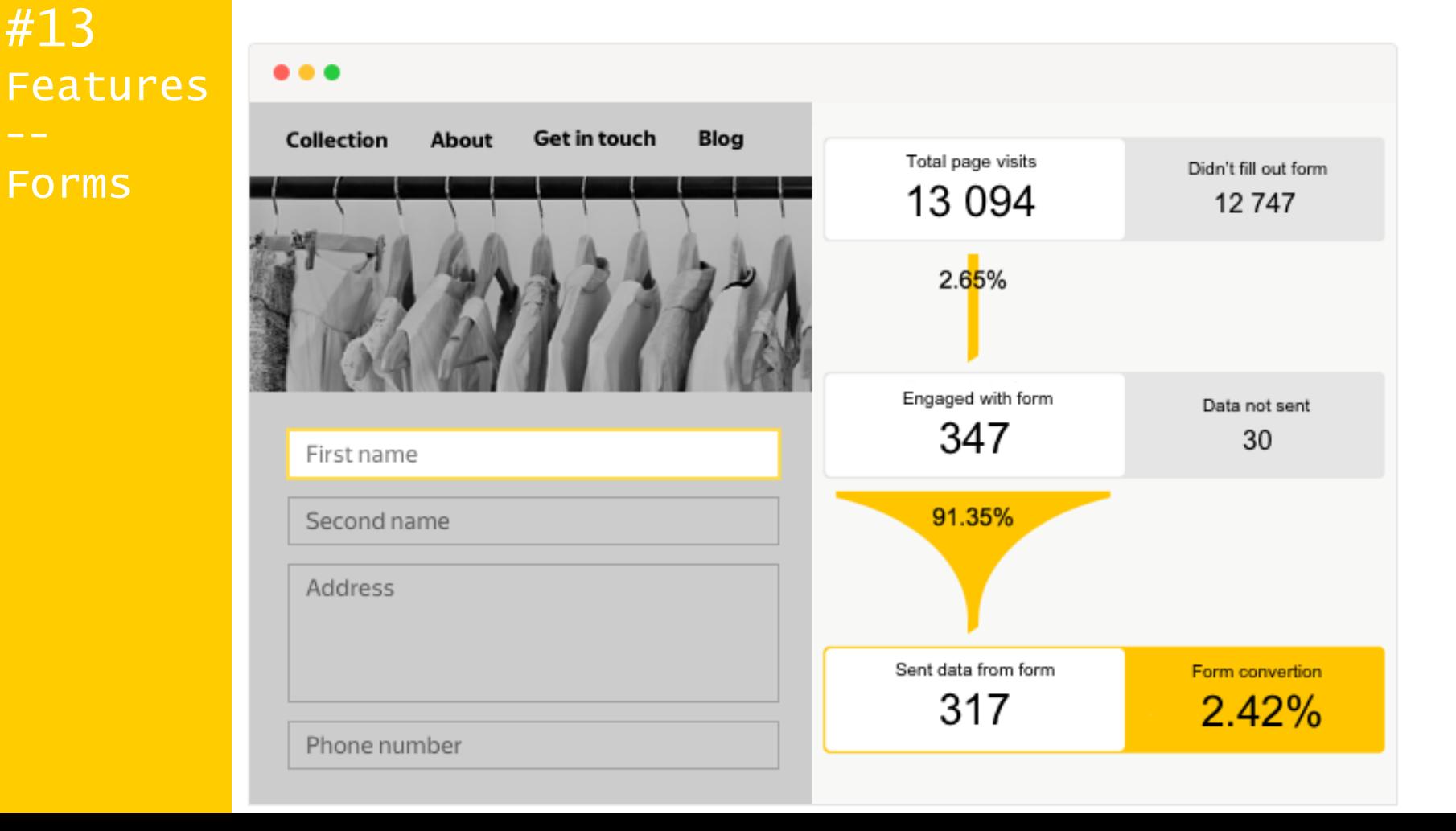

- 150,000 hits per day for free! (15 days)
- **Amazing for CRO**
- **All analytics magic is enabled including segments**
- **<https://metrica.yandex.com/promo/webvisor/>**

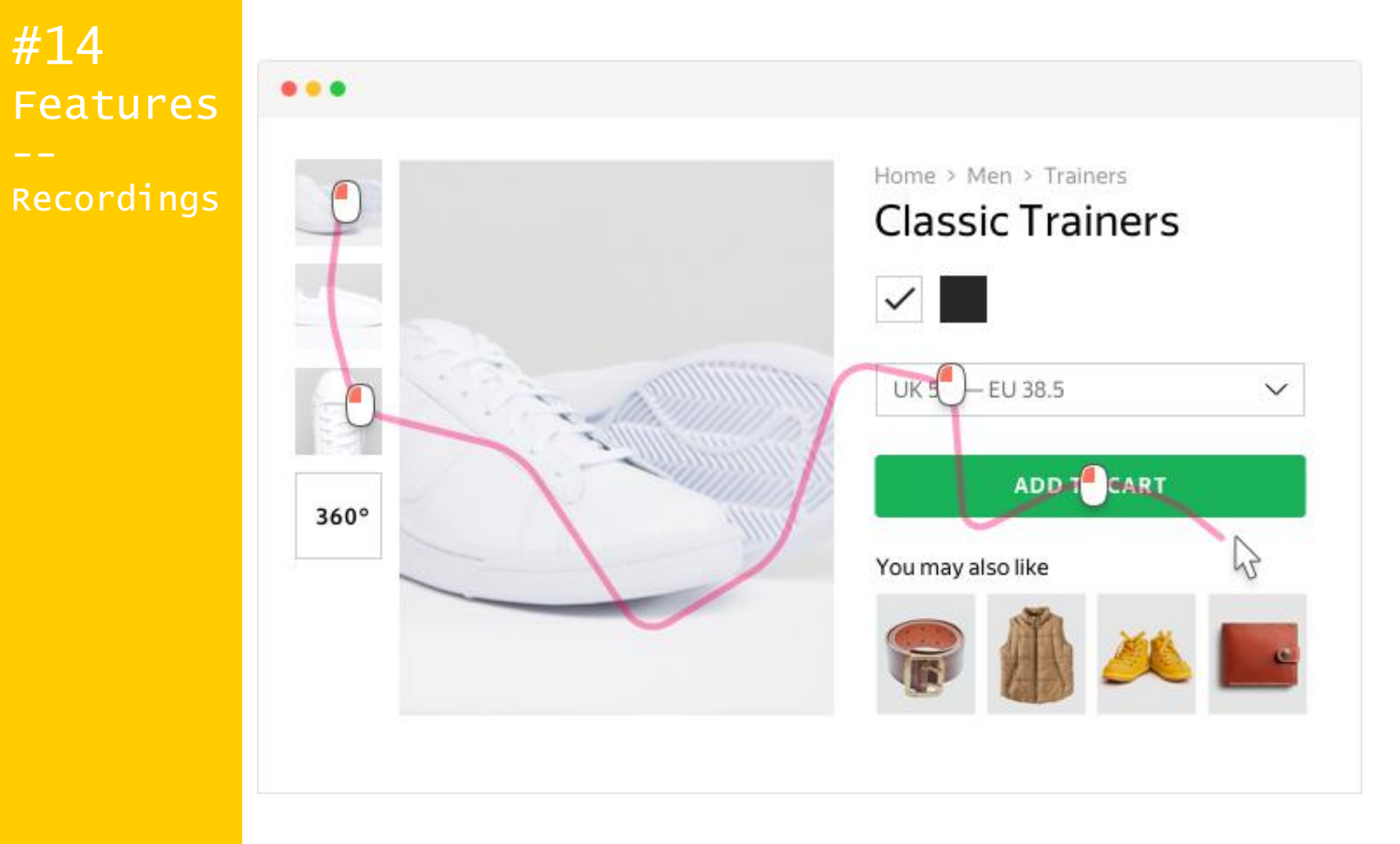

#### **Settings**

**– ways to set up** 

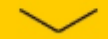

- **Counter is a simple JS code**
- Can be added with any tag manager including GTM
- Session Reply is not enabled out of the box

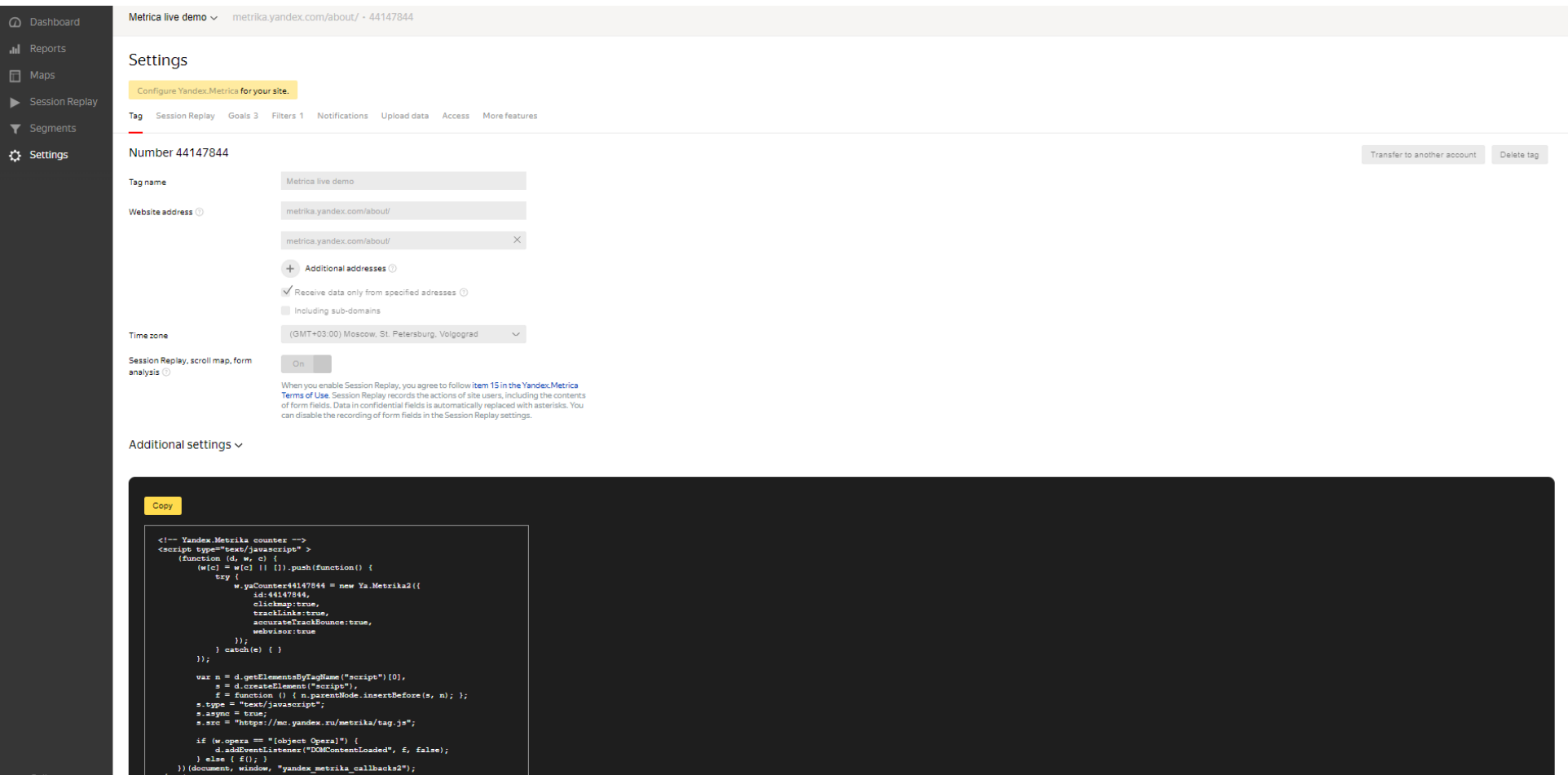

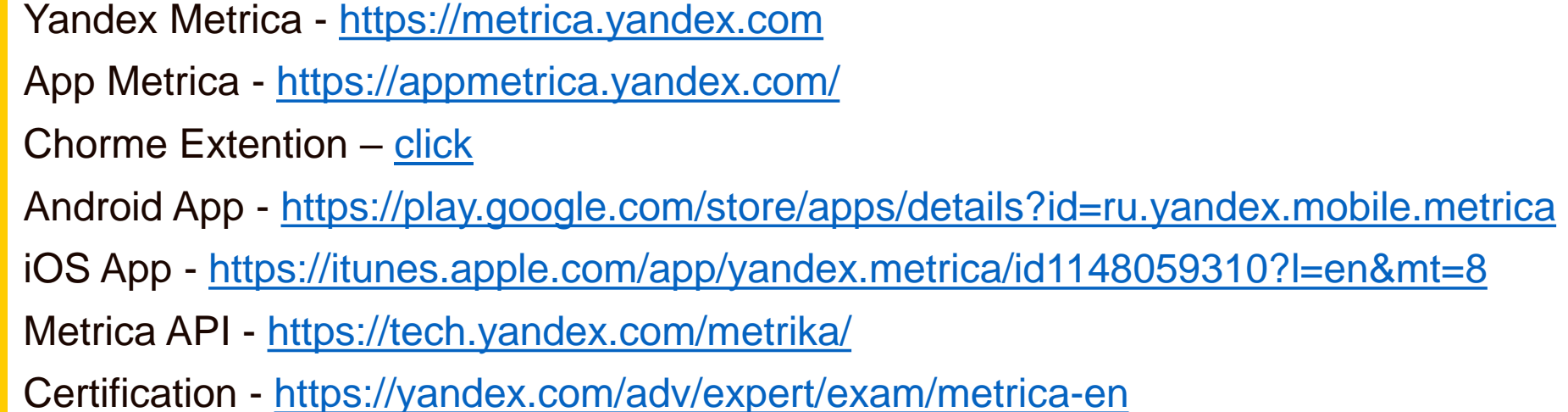

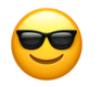

**Keep in Touch:**  https://www.linkedin.com/in/anton-surov/

#16 Links Links Links

### **Thank you! Questions?**